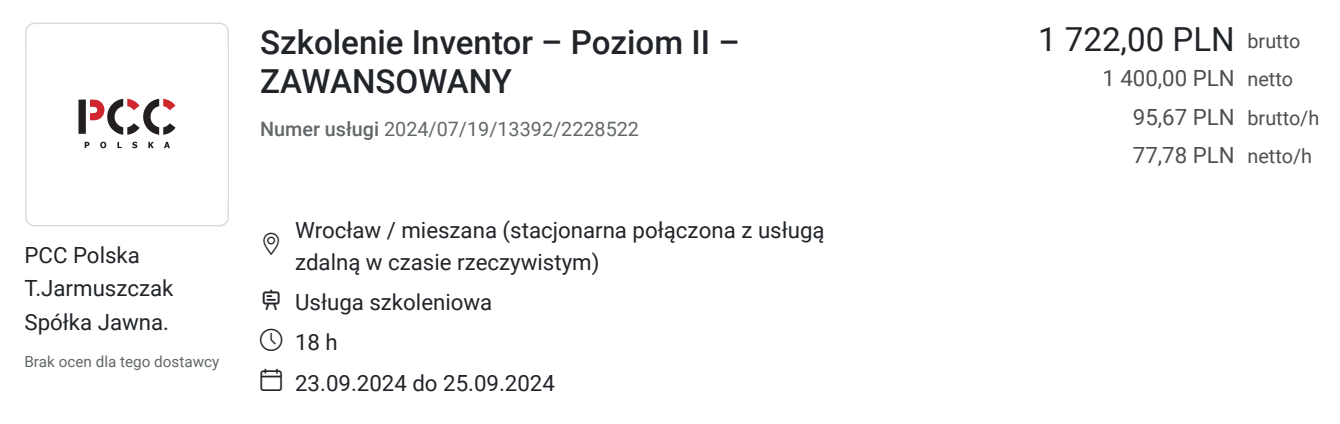

# Informacje podstawowe

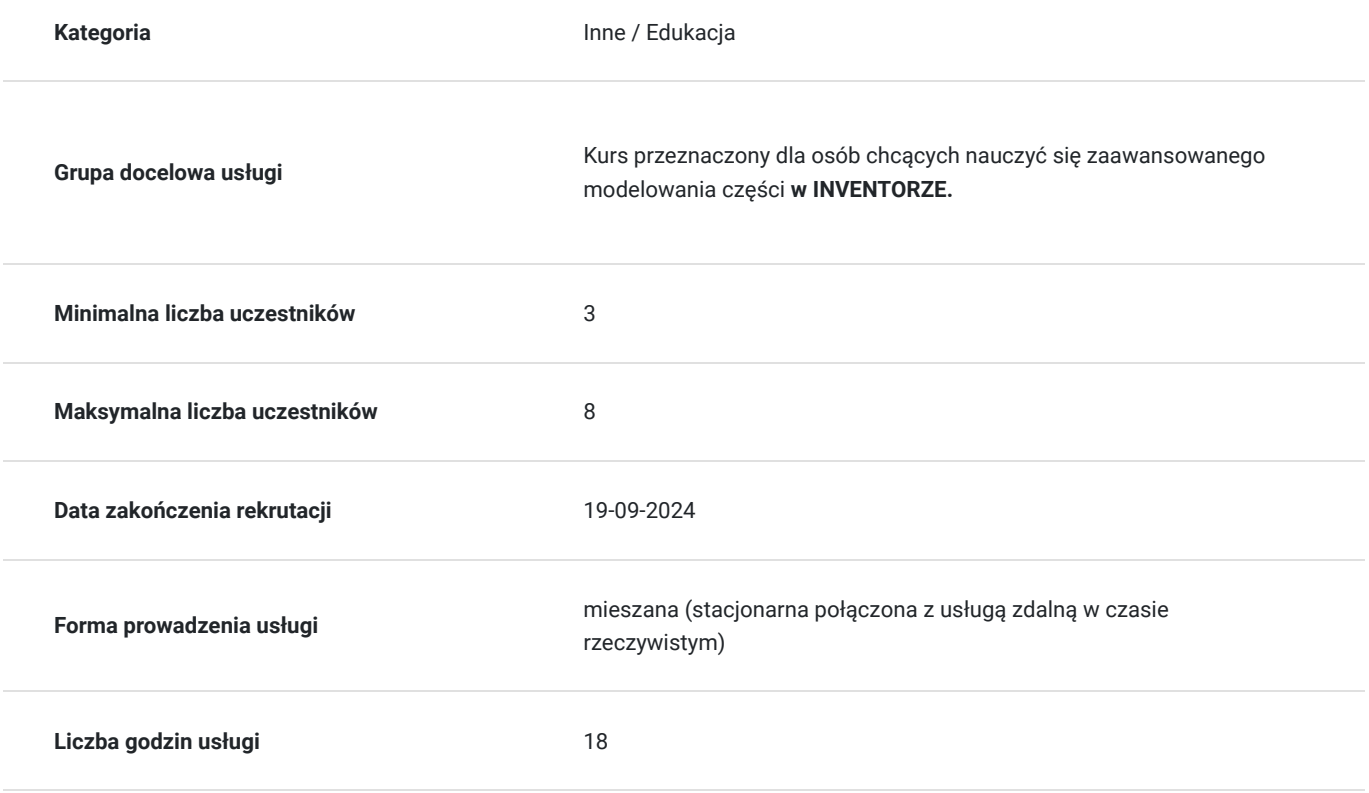

# Cel

#### **Cel edukacyjny**

Celem szkolenia jest nauka zaawansowanego modelowania części, parametryzacji, adaptacyjności, zautomatyzowania powtarzalnych czynności, modyfikacji standardowych bibliotek, tworzenia własnych szablonów, tabel, ramek, arkuszy rysunkowych.

#### **Efekty uczenia się oraz kryteria weryfikacji ich osiągnięcia i Metody walidacji**

Efekty uczenia się konstruktowa w Kryteria weryfikacji konstruktowa Metoda walidacji Metoda walidacji

nauka zaawansowanego modelowania części, parametryzacji, adaptacyjności, zautomatyzowania powtarzalnych czynności, modyfikacji standardowych bibliotek, tworzenia własnych szablonów, tabel, ramek, arkuszy rysunkowych

Umiejętność samodzielnego wykonywania zadań, tempo wykonywania zadań i umiejętność wykorzystania narzędzi danego programu.

Obserwacja w warunkach rzeczywistych

# Kwalifikacje

#### **Kompetencje**

Usługa prowadzi do nabycia kompetencji.

#### **Warunki uznania kompetencji**

Pytanie 1. Czy dokument potwierdzający uzyskanie kompetencji zawiera opis efektów uczenia się?

Na koniec zakończonego szkolenia wystawiany jest certyfikat potwierdzający ukończenie szkolenia na poziomie zaawansowanym, który jest autoryzowany przez firmę Autodesk.

Pytanie 2. Czy dokument potwierdza, że walidacja została przeprowadzona w oparciu o zdefiniowane w efektach uczenia się kryteria ich weryfikacji?

Jesteśmy autoryzowanym centrum szkoleniowym i nasze szkolenia podlegają zewnętrznej certyfikacji. Wydawane dokumenty sygnowane są naszym logiem co gwarantuje, że uczestnik nabył odpowiednie kwalifikacje.

Pytanie 3. Czy dokument potwierdza zastosowanie rozwiązań zapewniających rozdzielenie procesów kształcenia i szkolenia od walidacji?

Wydanie dokumentu jest potwierdzeniem spełnienia odpowiednich procedur.

### Program

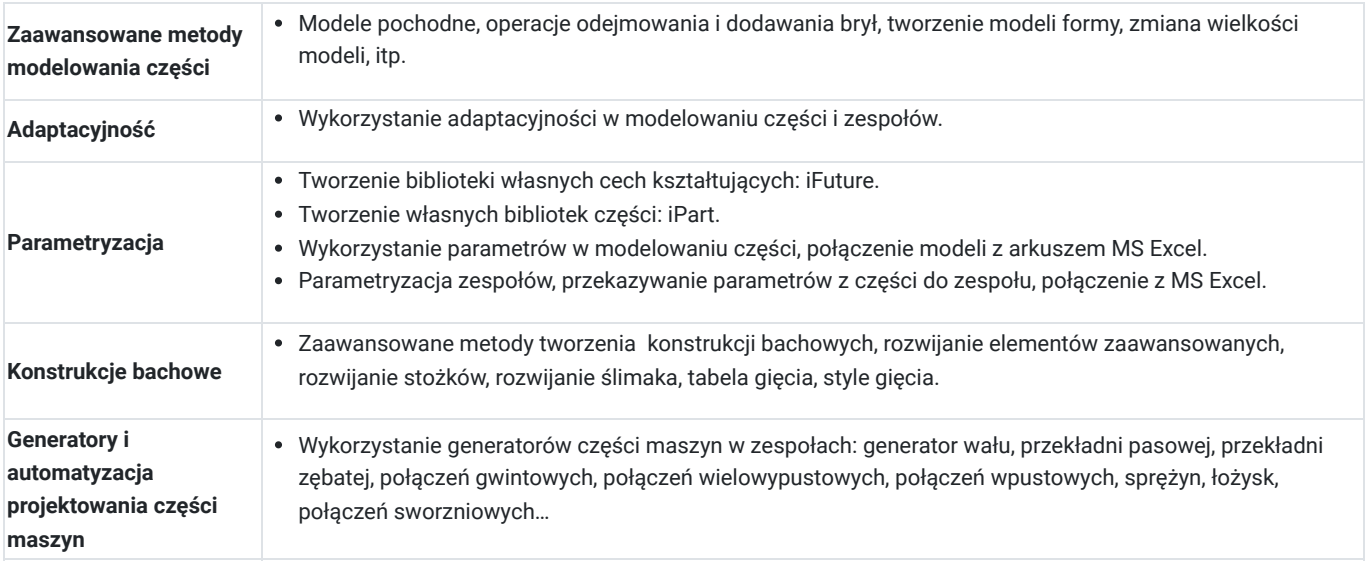

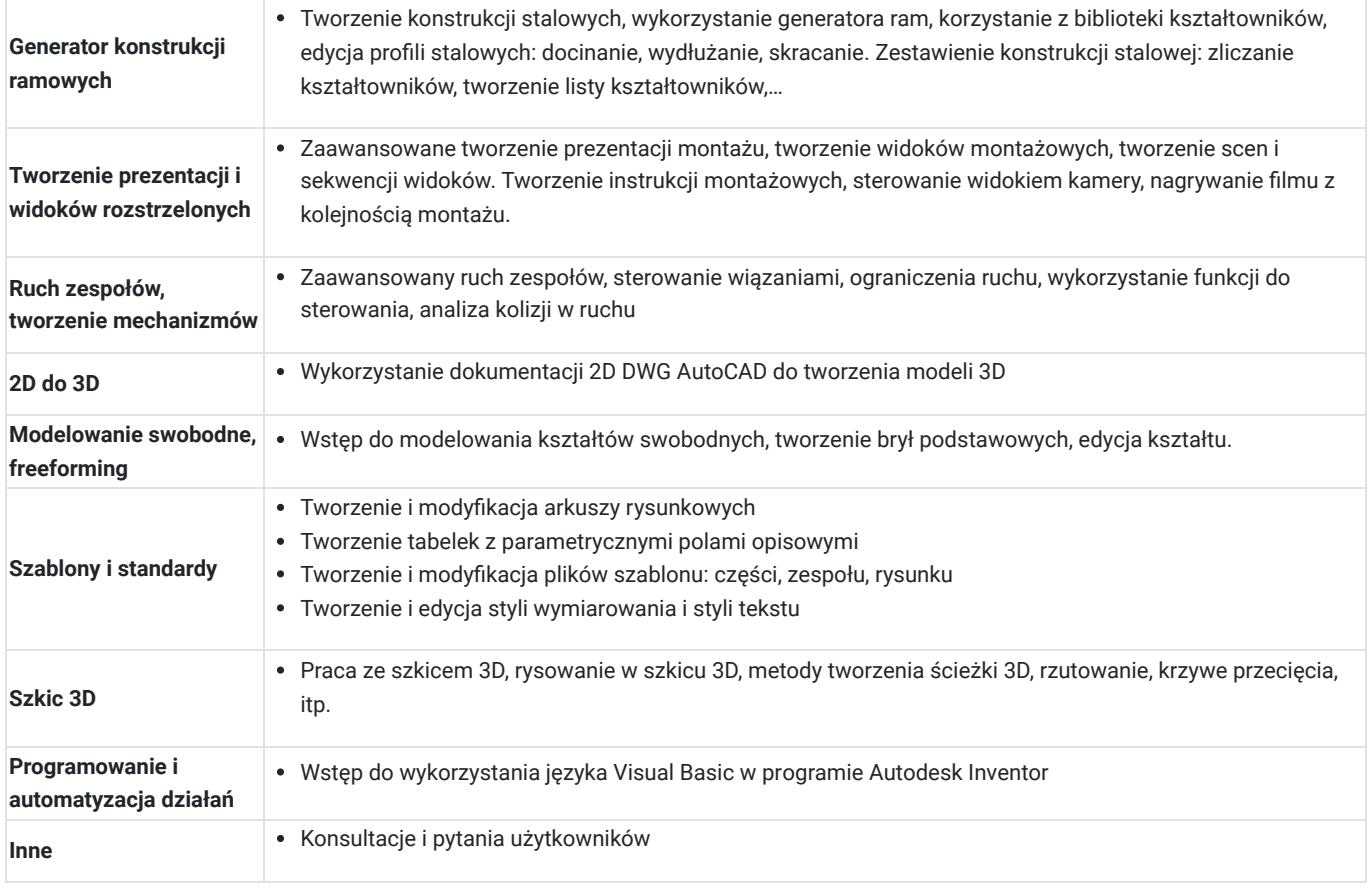

# Harmonogram

Liczba przedmiotów/zajęć: 0

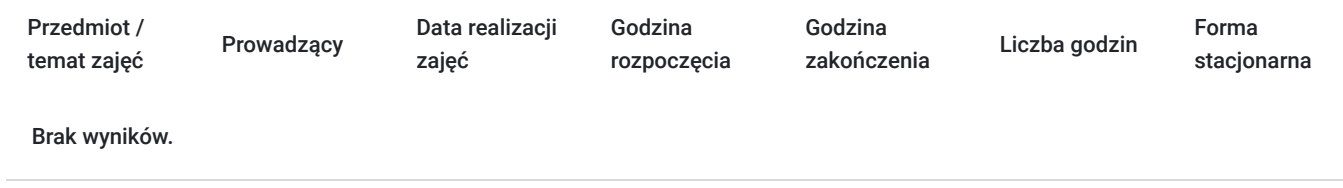

# Cennik

#### **Cennik**

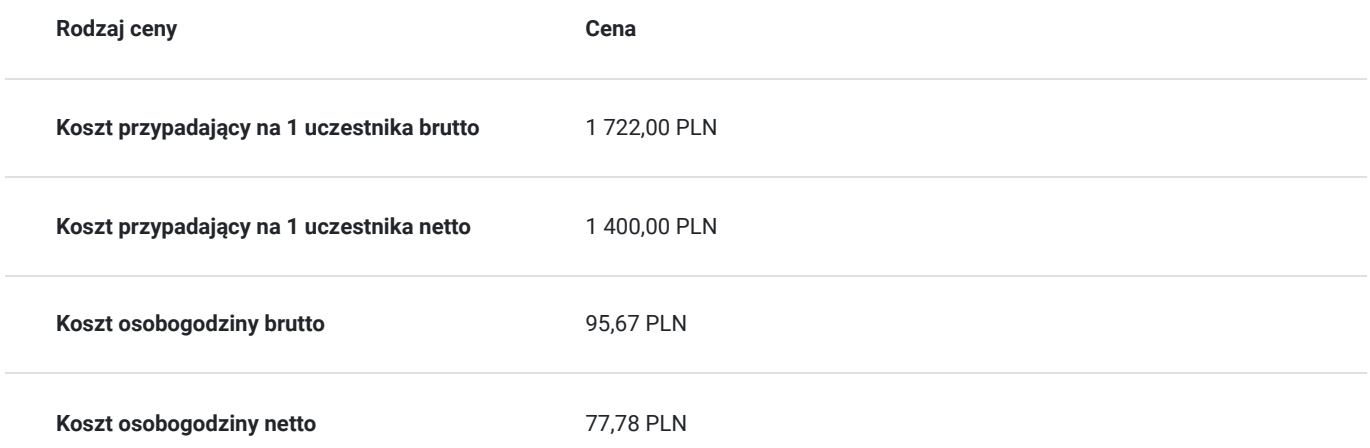

# Prowadzący

Liczba prowadzących: 1

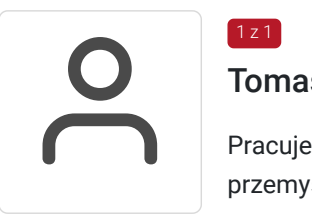

#### Tomasz Jarmuszczak

Pracuje w branży CAD ponad 25 lat. Zajmuje się oprogramowaniem i usługami Autodesk dla przemysłu. Mam doświadczenie we wdrażaniu systemów CAD 2D/3D, CAM, PDM.

# Informacje dodatkowe

 $1z1$ 

#### **Informacje o materiałach dla uczestników usługi**

Materiały zostaną udostępnione podczas szkolenia

#### **Informacje dodatkowe**

\* Informujemy, że szkolenie odbywa się po utworzeniu grupy min. 3 os. Termin szkolenia może ulec zmianie z uwagi na frekwencję.

\*\* Istnieje również możliwość zorganizowania dla klienta **indywidualnego szkolenia** Inventor o zmodyfikowanym zakresie i w wygodnym dla klienta terminie. Aby skorzystać z takiego rozwiązania zapytaj o szkolenie dedykowane.

\*\*\* Przed zakupem szkolenia zapoznaj się z naszym **REGULAMINEM**.

### Warunki techniczne

- program Autodesk INVENTOR
- komputer/laptop + ewentualnie dodatkowy monitor będzie wskazany
- zainstalowany Team Viewer
- komputer z stabilnym łączem internetowm
- mikrofon
- głośniki,
- szczegóły logowanai do systemu zostaną wysłane na dwa dni przed szkoleniem

### Adres

ul. Kościerzyńska 10

51-416 Wrocław

woj. dolnośląskie

Budynek COMES

#### **Udogodnienia w miejscu realizacji usługi**

- Klimatyzacja
- Wi-fi
- Laboratorium komputerowe
- darmowy parking

# Kontakt

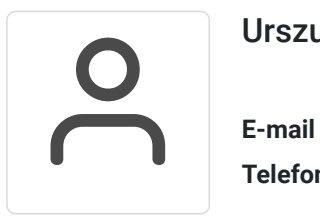

#### Urszula Hunder- Borkowska

**E-mail** urszula.hunder@pccpolska.pl **Telefon** (+48) 507 470 718